Blackboard

**Discovering Free Building Blocks** 

#### Melissa Stange

System Administrator Shenandoah University mstange94@su.edu

# Agenda

- What is a building block
- What are the pros and cons of building blocks
- How a building block is installed
- User/Course building blocks
- Administrative building blocks
- Building block watch list
- Where to find building blocks
- Question and answer

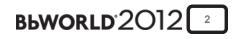

# What Is A Building Block

- Not for Learn basic version
- Custom code that provides extra functionality
- Free, Free with paid service, for purchase
- Specific to OS, DB, or SP or available for all
- Created by Bb partners, individuals, or colleges
- Building blocks AKA extensions or B2s

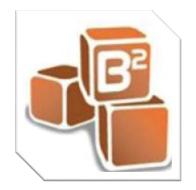

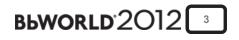

### Pros and Cons of Free Building Blocks

| Pros                                                        | Cons                                                                           |
|-------------------------------------------------------------|--------------------------------------------------------------------------------|
| The enhances the functionality of Bb                        | Not always available for your SP level                                         |
| No Programming staff needed                                 | Need a Test Server                                                             |
| No cost to use Free building Blocks                         | Trust unknown person & their ability                                           |
| List of building blocks keeps increasing                    | Manually find, none or limited support                                         |
| If used a lot Bb will incorporate/support                   | Sys. Admin. B2 search time allocation                                          |
| Automated B2 update alerts (some)                           | Have to remove & install B2s                                                   |
| Get source code w/Free B2s, can modify to fit local needs   | Need programming staff to create B2s per<br>Bb's instructions or modify source |
| Anyone can develop B2s, so no need to switch to another LMS | Free B2s don't get included in update alerts                                   |

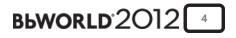

#### How A Building Block Is Installed

- The custom building block code is packaged up into a web archive (WAR) file which a user with System Administrator rights can install on a Blackboard server.
- During the installation process the system administrator will see a list of permissions that the new tool(s) require.
- The system administrator has to approve these requests before the tool can be made available.
- Some building blocks have settings that need set in the system admin panel area. Others only need to have default setting selected in Tools area.

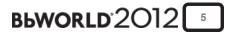

# **User/Course Building Blocks**

| Course Evaluations     | Online Attendance               |
|------------------------|---------------------------------|
| Welcome Module         | Twitter Mashup                  |
| Jing Mashup            | Paste From Word                 |
| Add A Test Student     | My Organization/Course Plus     |
| My Messages            | Add User By Role                |
| Disk Usage             | Announcement cast               |
| iTunes U               | Singup Linst (Oracle Db Online) |
| Browser Test (9.1 SP6) | B2 Quizlet                      |
| Document Unpackager    | Bboogle                         |

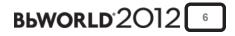

## Administrative Building Blocks **Bb** Stats Login As Who's Online **Course Life Advanced System Tracking and Reporting Suggestion Box Course Grouping Disk Usage Bb Scripts (SQL statements only)**

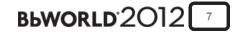

# **Partner Building Blocks**

SecureExam

Turnitin

Internships

**McGraw Hill** 

**Nook Study** 

Café Scribe

**Mobile Learn** 

SoftChalk Publish

#### **Registration Block (RW Poll/TurningPoint)**

These are B2s that SU uses but many other vendors have building blocks for Bb if you ask. However, some are free and others will cost you an additional fee.

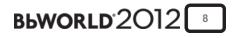

# **Building Block Projects To Watch**

- Student Map
  - will allow faculty to build and item in the course and map student locations. The result will be a map which shows where students are connecting from. Currently still in development by Szymon Machajewski
  - http://projects.oscelot.org/gf/project/bbstudentmap/

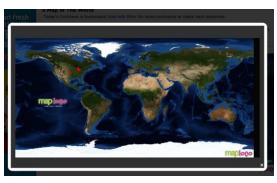

 bFree by UNC extracts selected content from Blackboard Archive/Export files into a local filesystem, allowing them to be cleaned, manipulated, zipped, and uploaded for use. This is useful for those faculty who will be reorganizing their courses or for complex courses.

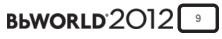

#### Where To Find Building Blocks

- Bb Extension Catalogue
  - http://www.blackboard.com/Partnerships/Extensions.aspx
- Oscelot projects site
  - http://projects.oscelot.org/gf/
- BB-OpenSource.Org
  - Not active site, version 5.5
- Admin ListServ
  - http://lists.asu.edu/cgi-bin/wa?A0=blkbrd-l

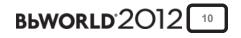

### **Q&A** Session

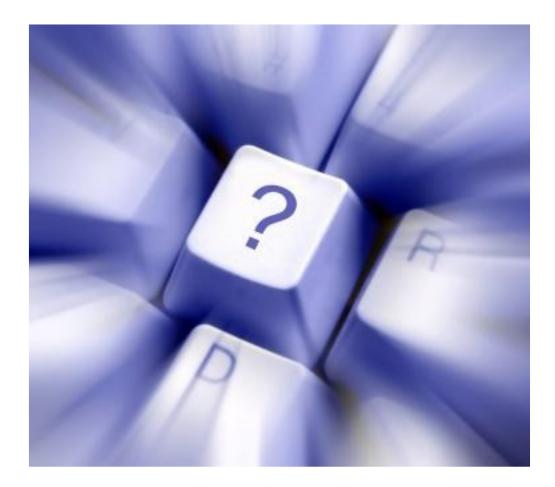

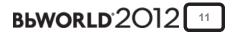

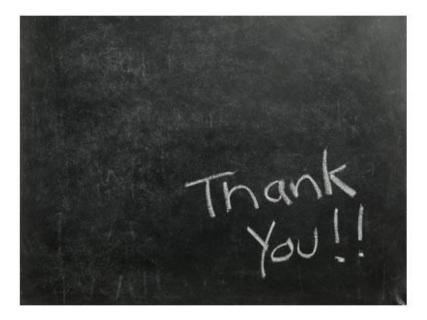

#### We value your feedback! Please fill out a session evaluation.

The title of this session is: Discovering Free Building Blocks Presenter: Melissa Stange Email: mstange94@su.edu

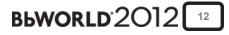